## **Data Mapping - User Guide - SalesForce Connector**

Data mapping functionality allows you to automatically update a field value from Salesforce and eSAW and vice-versa.

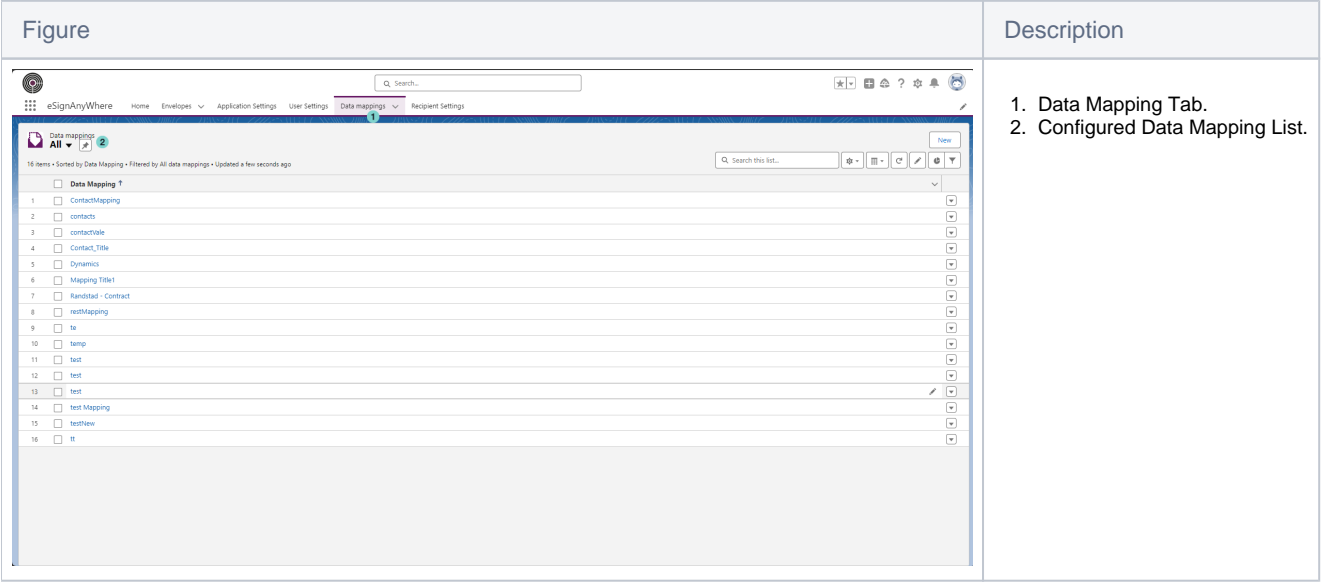

## Configure a new Data Mapping

Using this sample data mapping configuration, creating an envelope from a contact (parent object), the title of the contact will be used to fill the textbox 'title1' field in eSAW envelope. After the user changes the title1 field value during the eSAW envelope completition, after the status will be updated in Salesforce connector, the title of the Salesforce contact will be updated from the value updated in eSAW document by signer.

Steps to follow to configure a new data mapping:

Starting new data mapping creation:

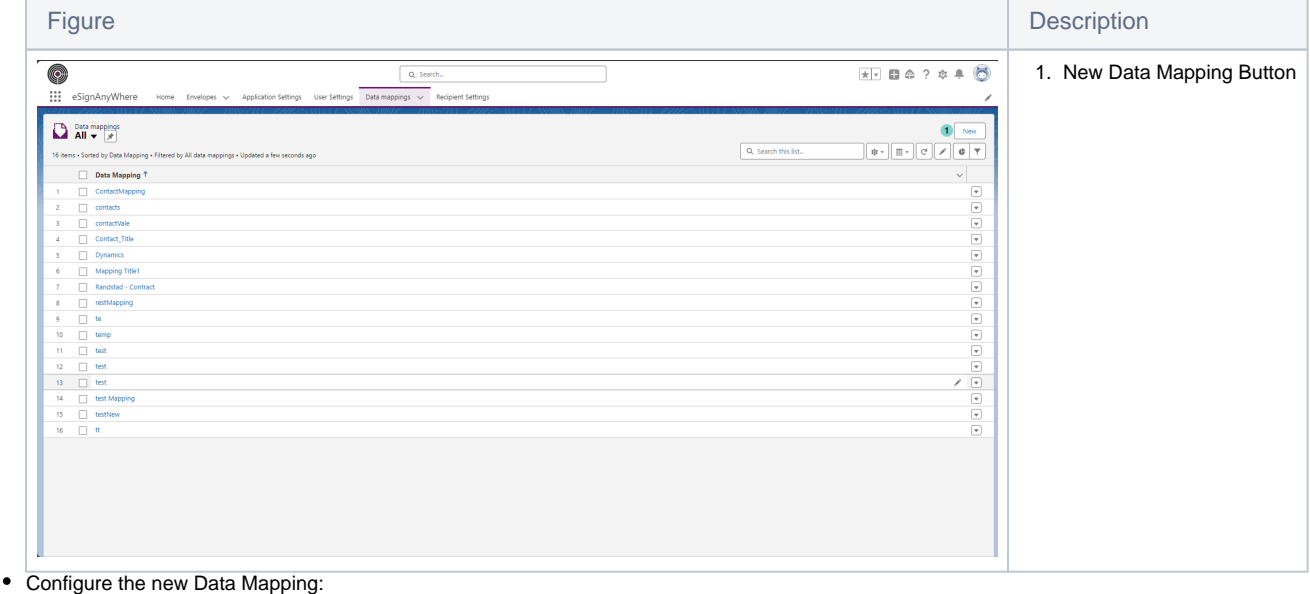

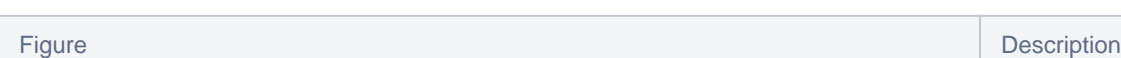

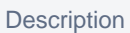

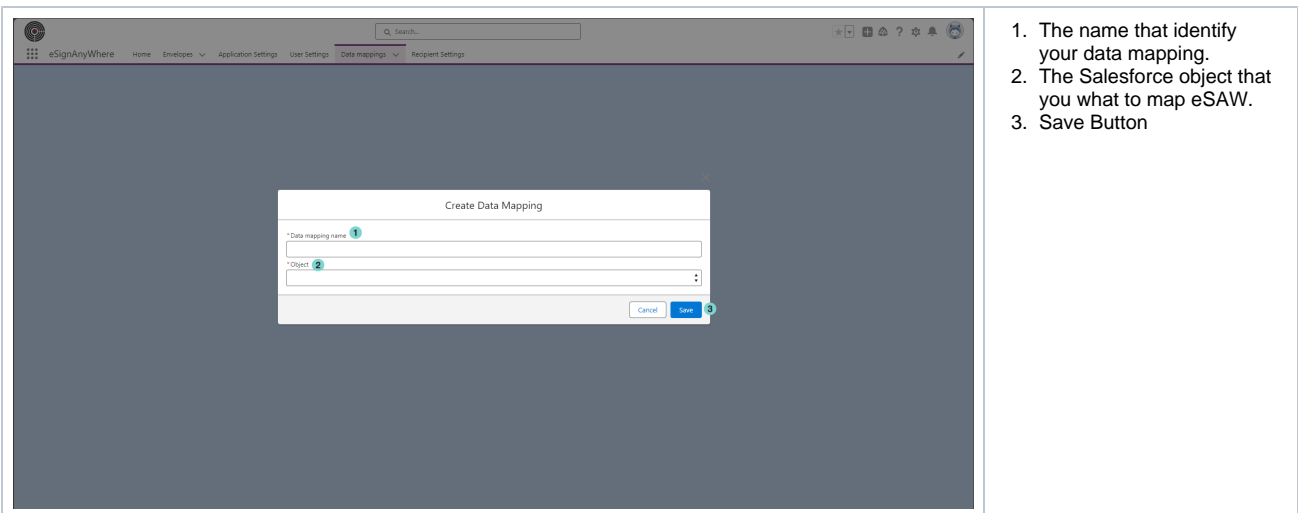

 $\circ$  Configure the field that you want to map

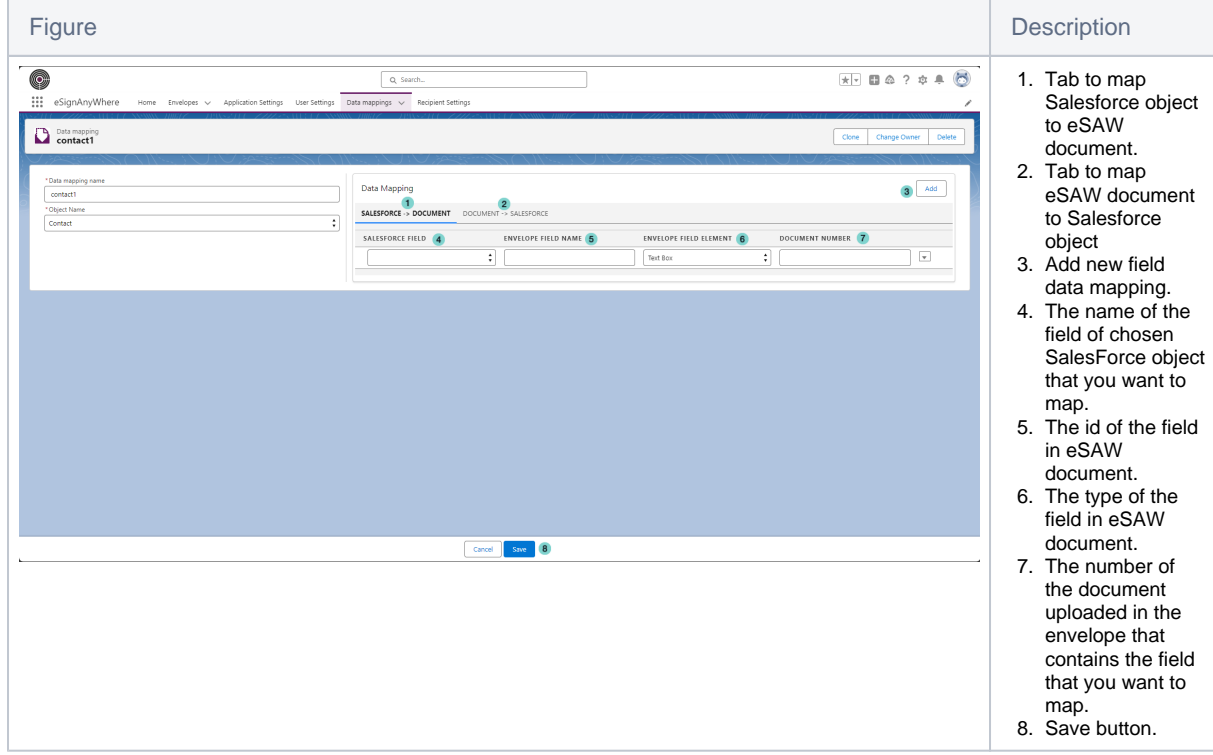